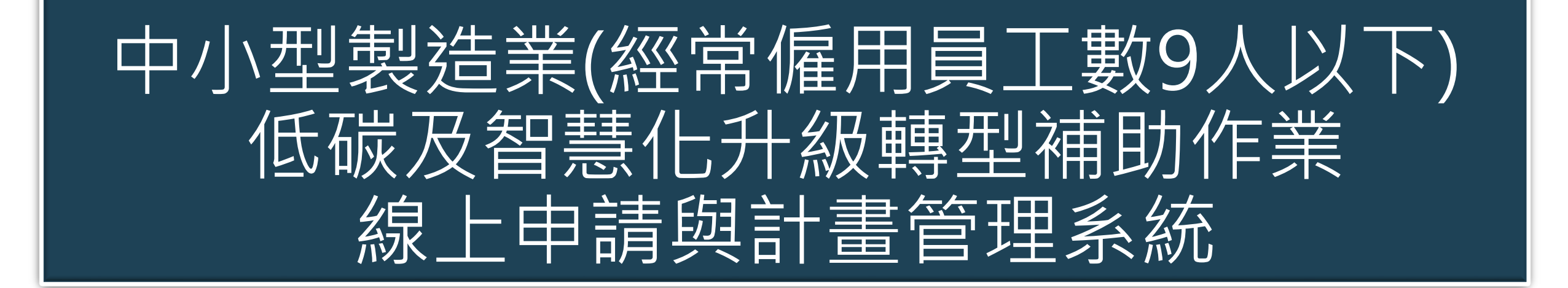

## 線上申請操作說明

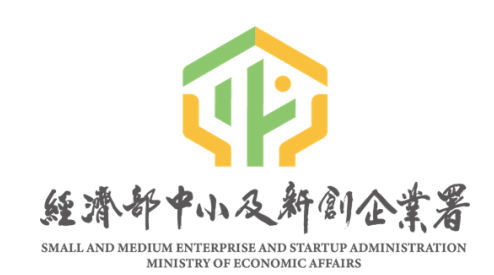

主辦單位:

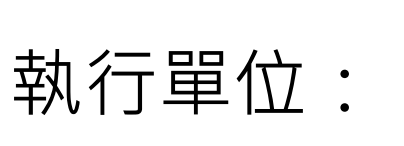

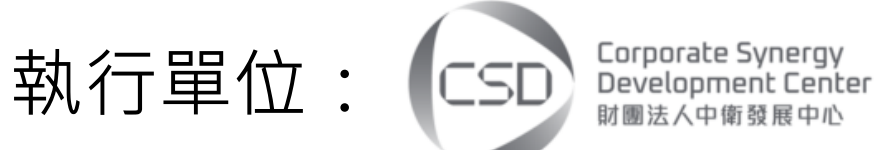

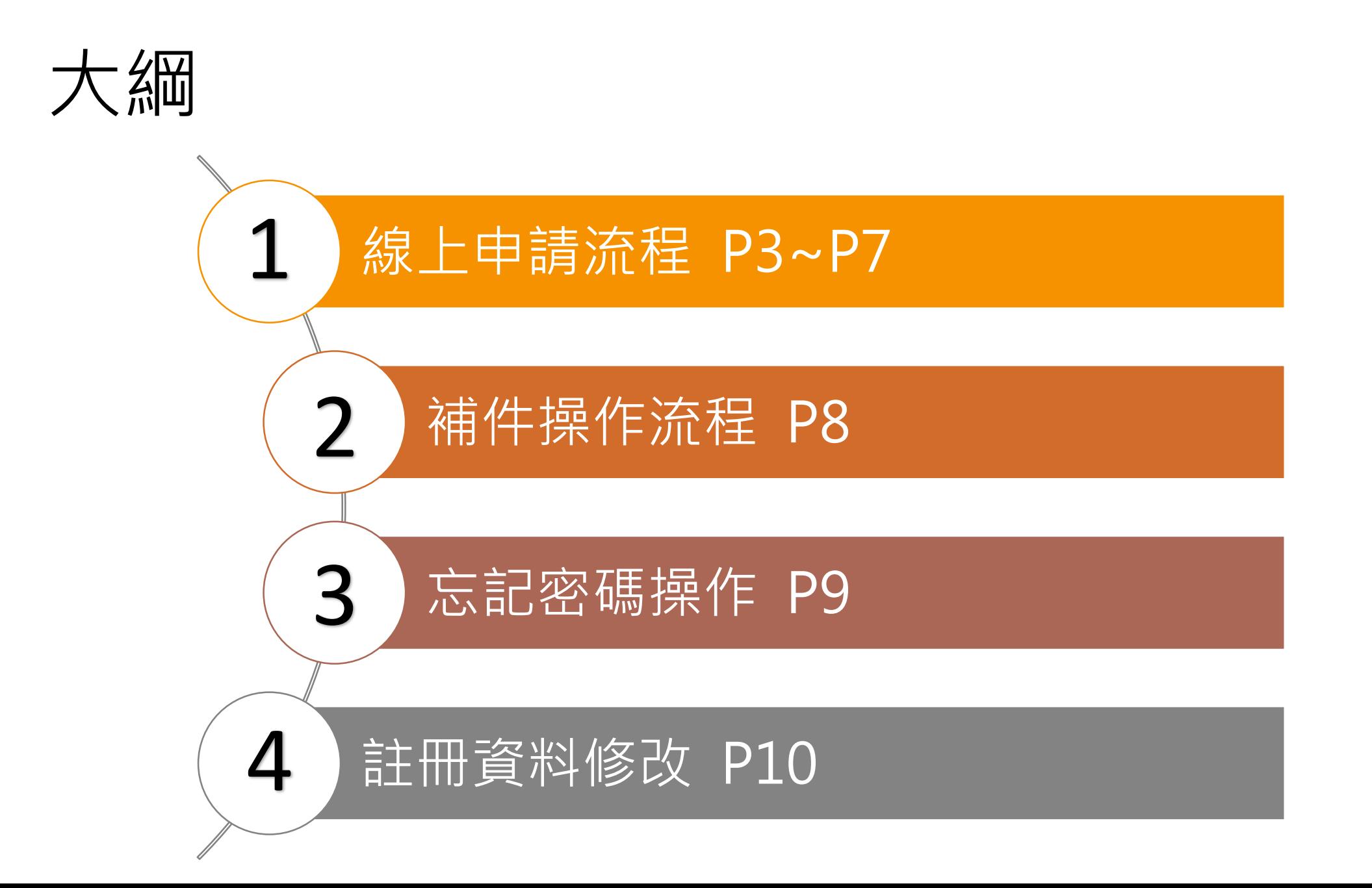

## 線上申請流程

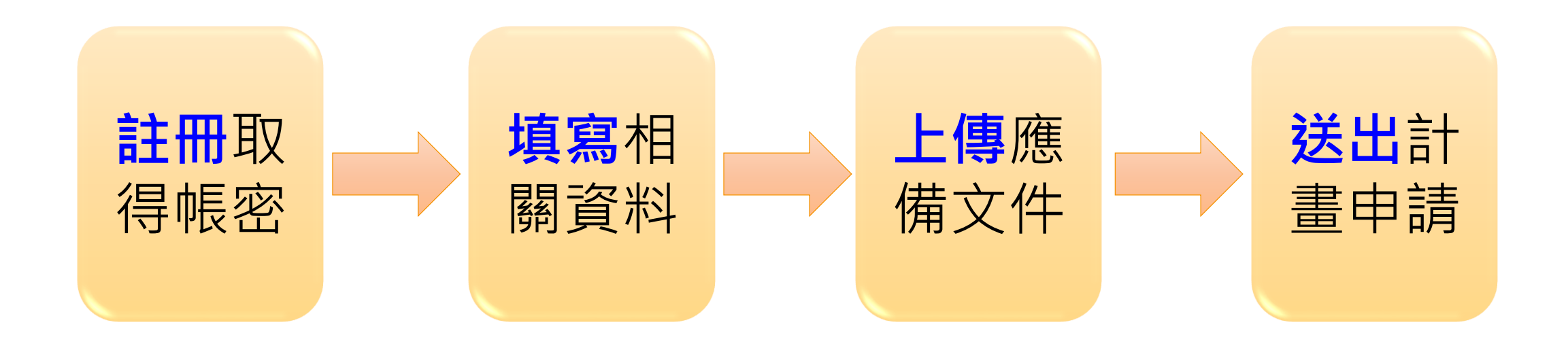

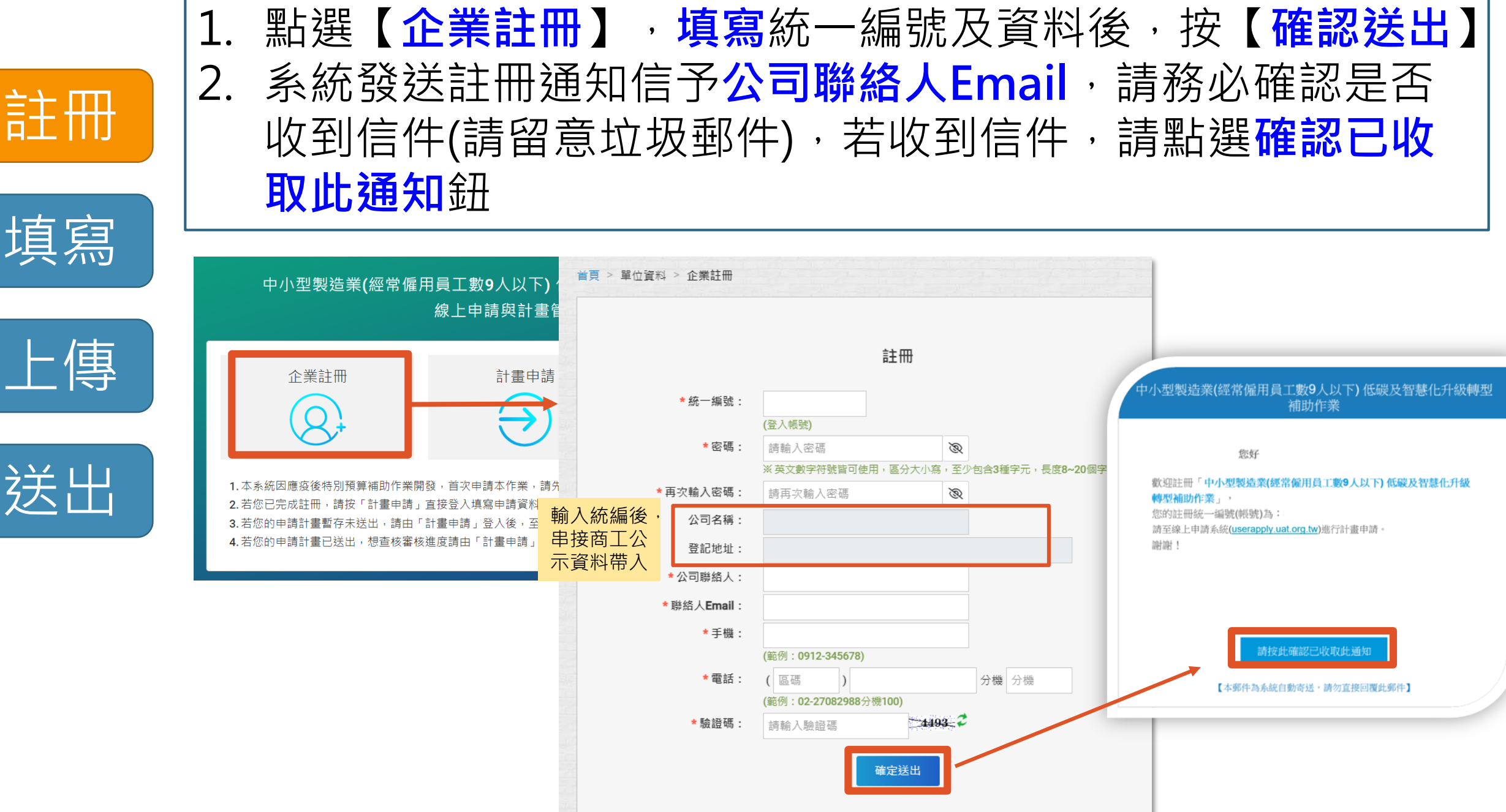

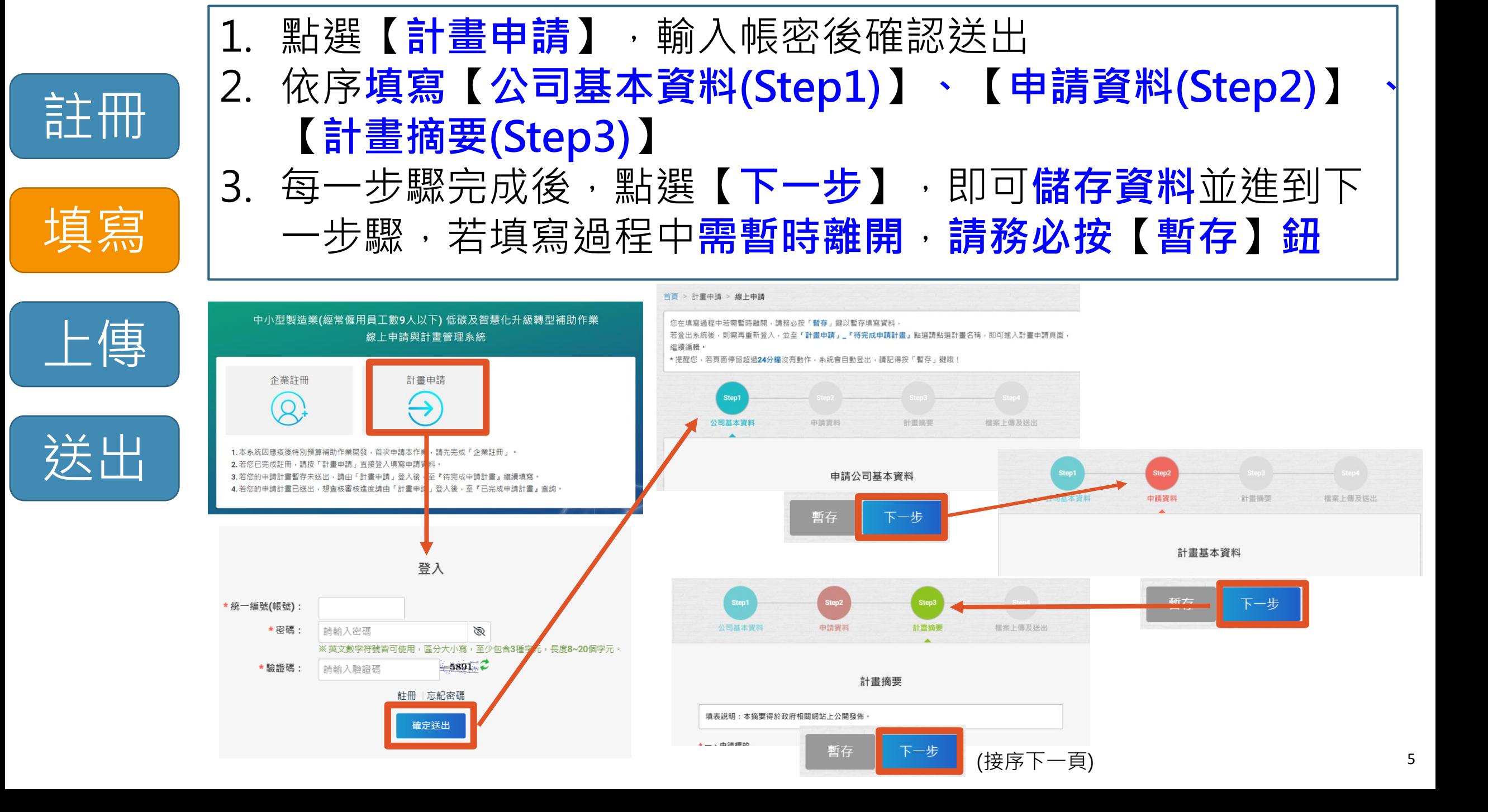

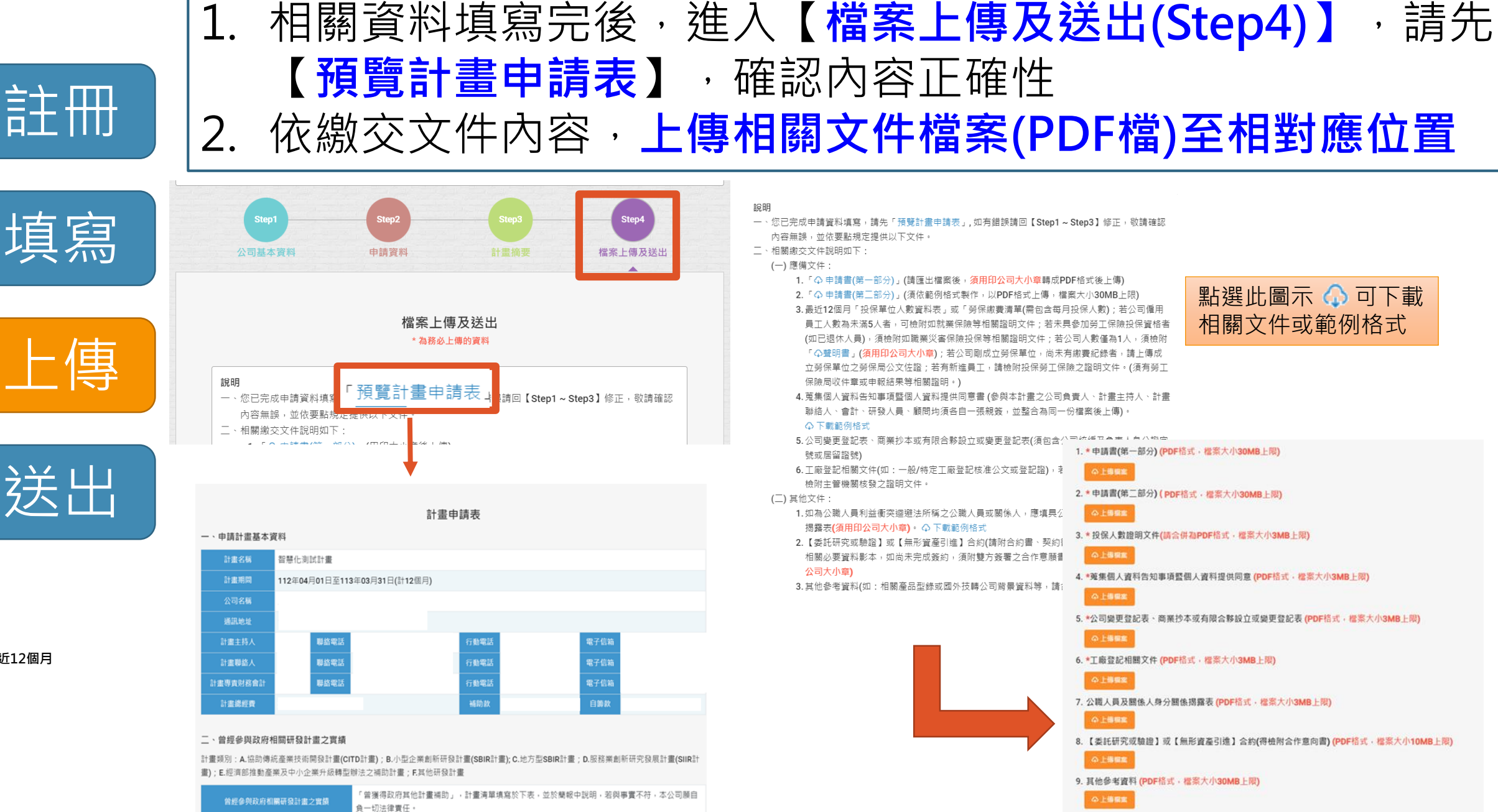

6

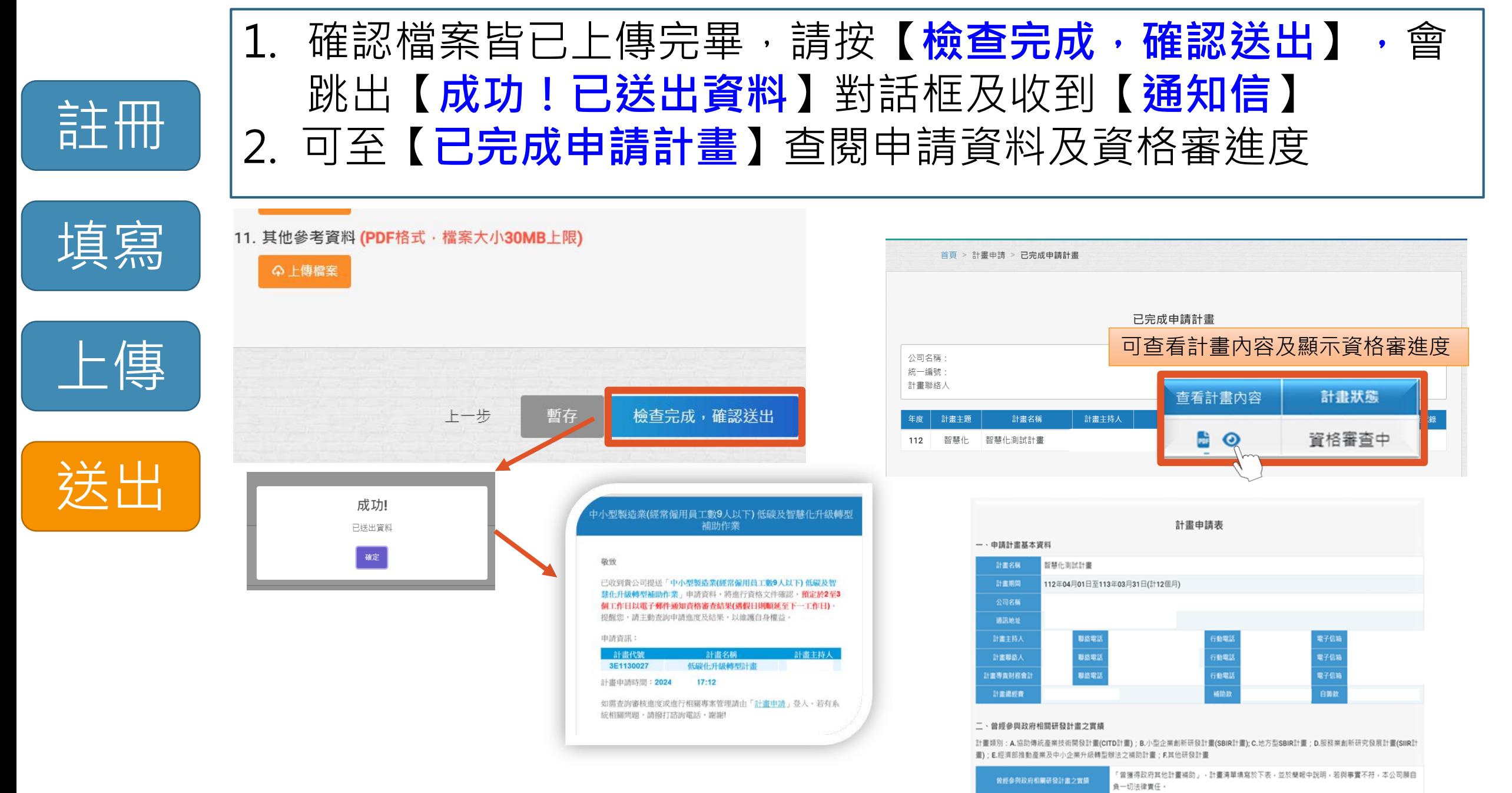

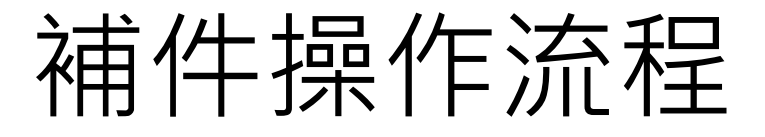

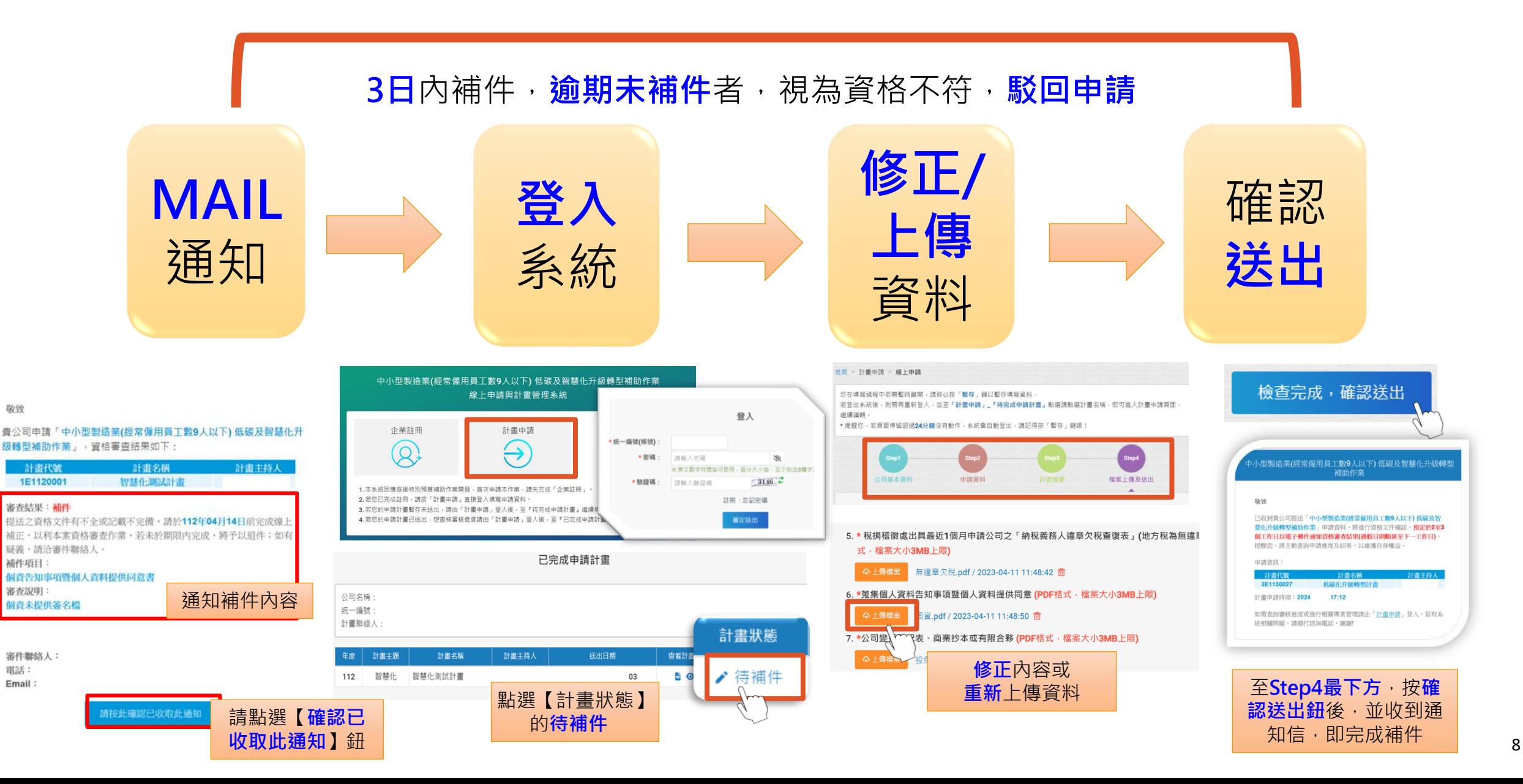

## 忘記密碼操作

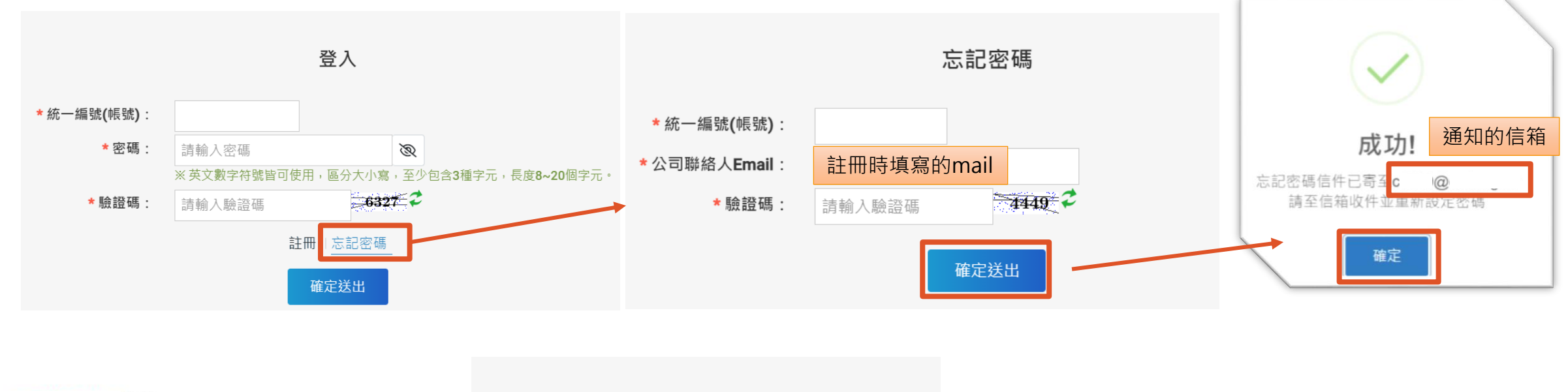

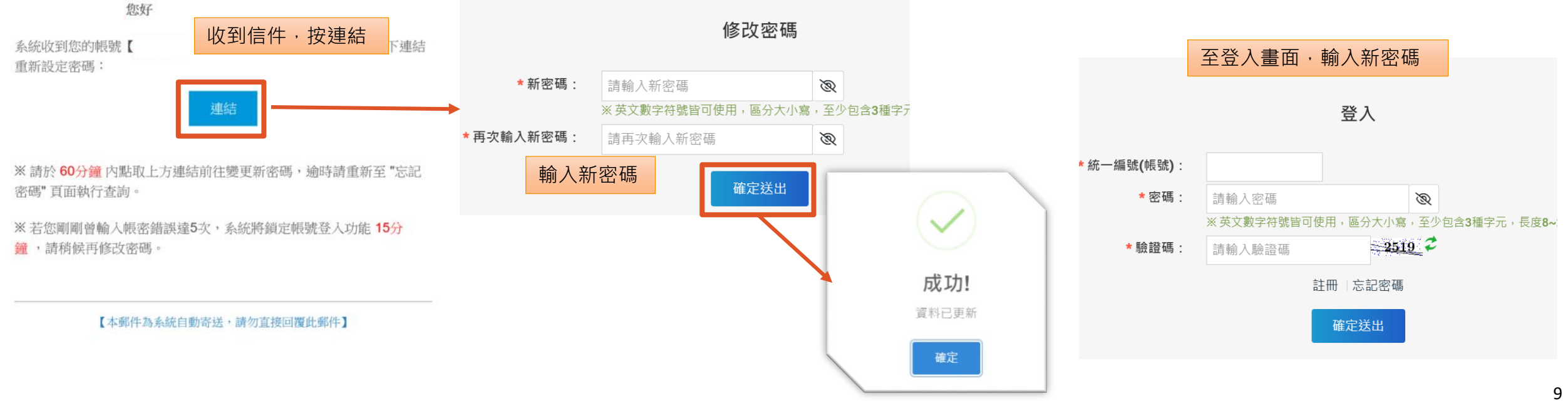

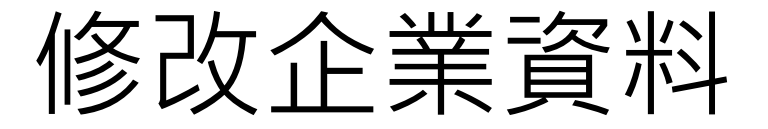

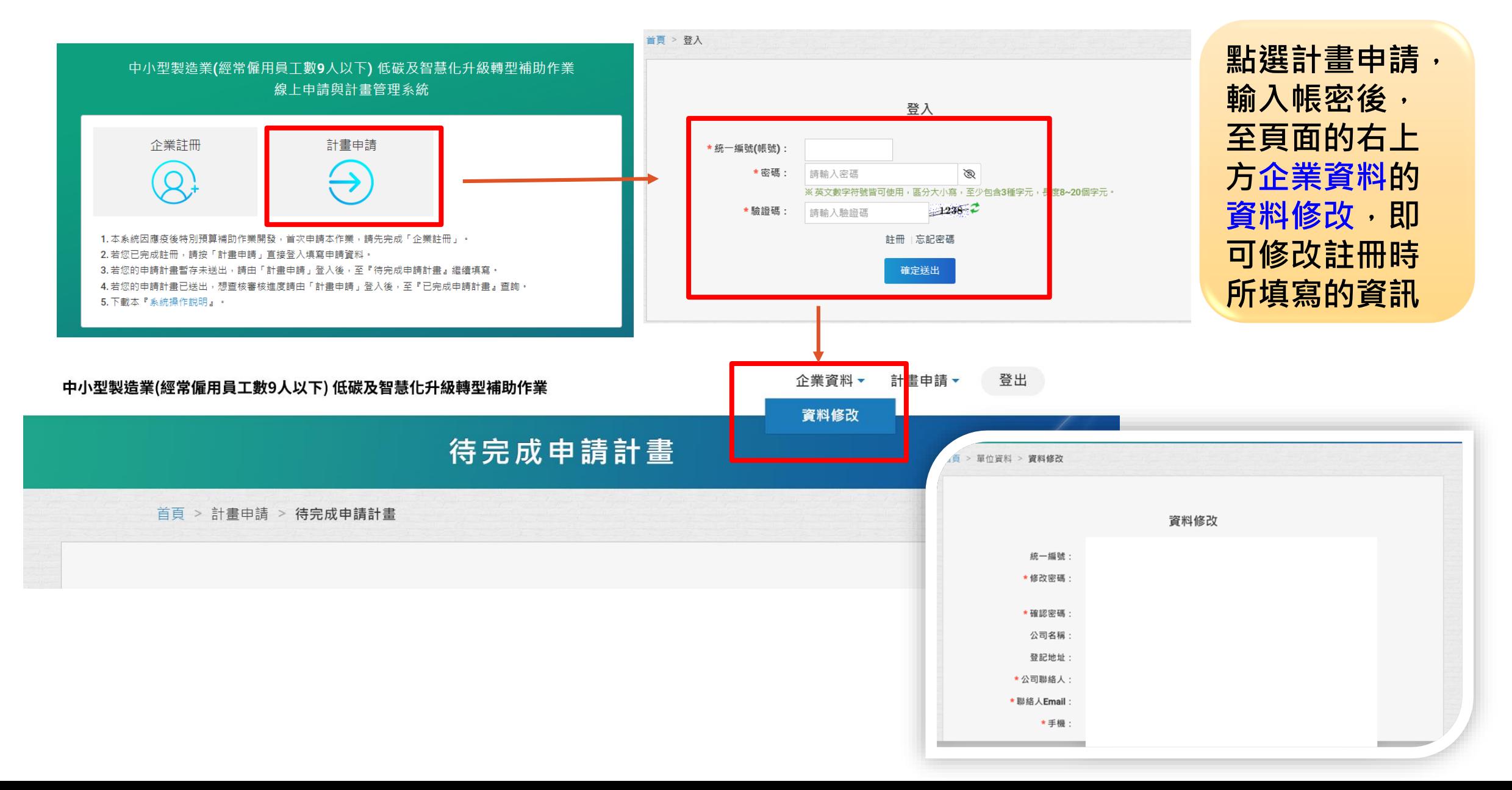